*Make Your Life Easier!*

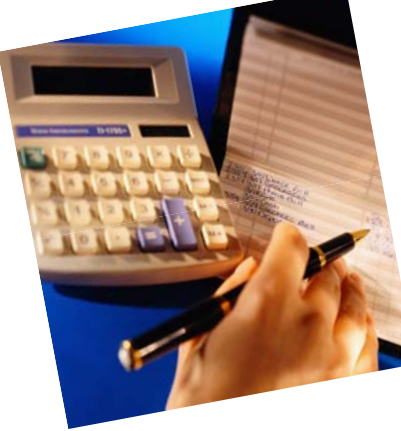

## *Sign-Up for Automatic Bank Deduct at CRMU!*

With automatic bank deduct, you'll never have to worry about making your payments on time! Utility and communication payments are deducted from your account on the first day of every month.

## *It's Easy, Convenient, and Free!*

Just fill out the form and send it in! If possible, please attach a voided check or deposit slip!

**Coon Rapids Municipal Utilities • 123 S. 3rd Avenue; Coon Rapids, IA • Phone: 712-999-2225 • E-mail: info@crmu.net** 

## *Authorization Agreement for Direct Payments (ACH Debits)*

I hereby authorize Coon Rapids Municipal Utilities, hereinafter called COMPANY, to initiate debit entries to my  $\square$  Checking Account or  $\Box$  Savings Account indicated below at the depository financial institution named below, hereinafter called DEPOSITORY, and to debit the same to such account. I acknowledge that the origination of ACH transactions to my account must comply with the provisions of US law.

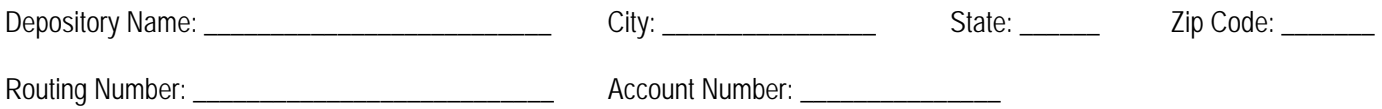

*Please attach a VOIDED check, if possible.*

This authority is to remain in full force and effect until COMPANY has received written notification from me of its termination in such time and in such manner as to afford COMPANY and DEPOSITORY a reasonable opportunity to act on it.

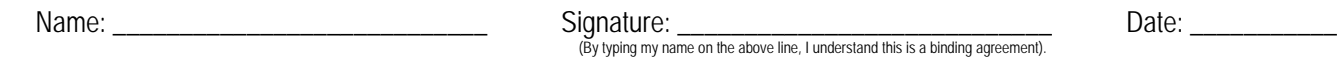

NOTE: All written debit authorizations must provide that the receiver may revoke the authorization only by notifying the originator in the manner specified in the authorization.

Submit by Email | | Print Form